## Genehmigung Dienstreise + Fahrtkostenquittung

Hierbei handelt es sich um einen Dienstreiseantrag verbunden mit einer Fahrtkostenquittung. Dieser Antrag ist, wenn überhaupt, nur für Hauptamtliche relevant. Für alle weiteren Fahrtkosten nutzt bitte die normale Fahrtkostenquittung!

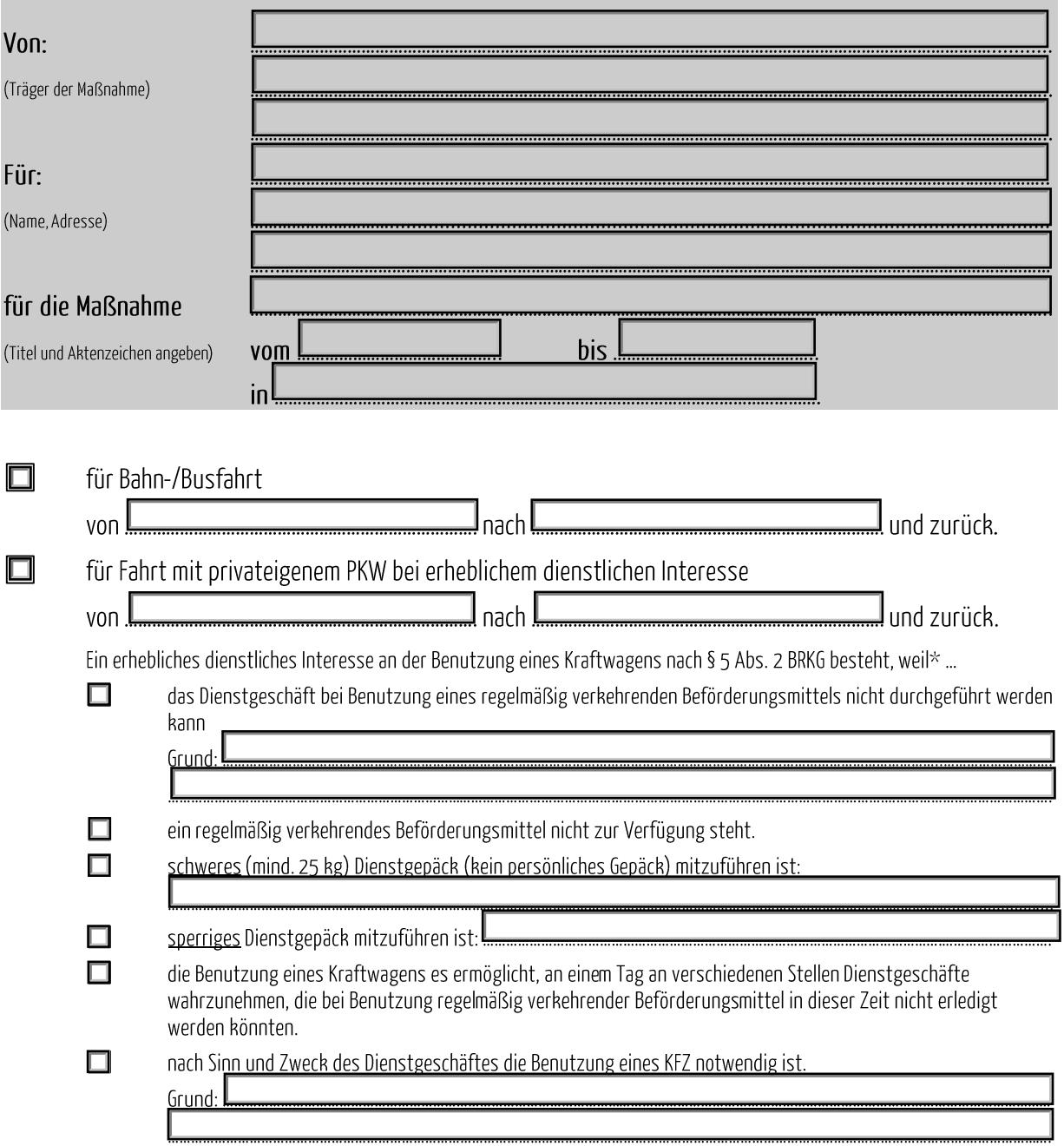

\*bitte zutreffendes unbedingt ankreuzen!

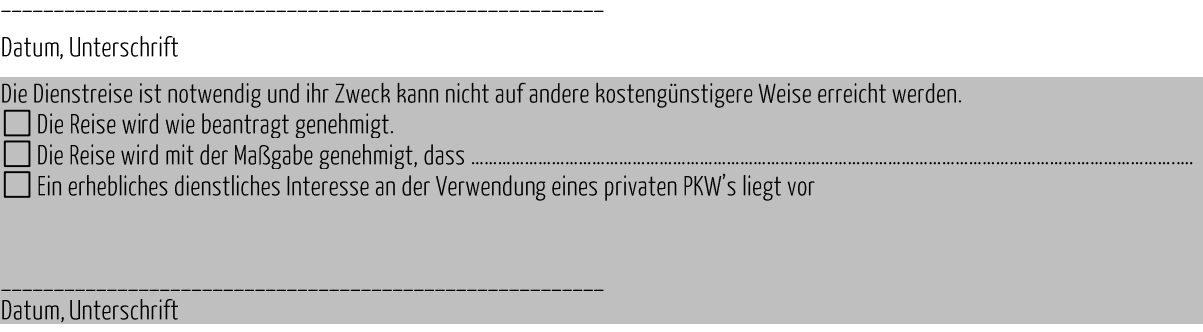

## Fahrtkostenerstattung

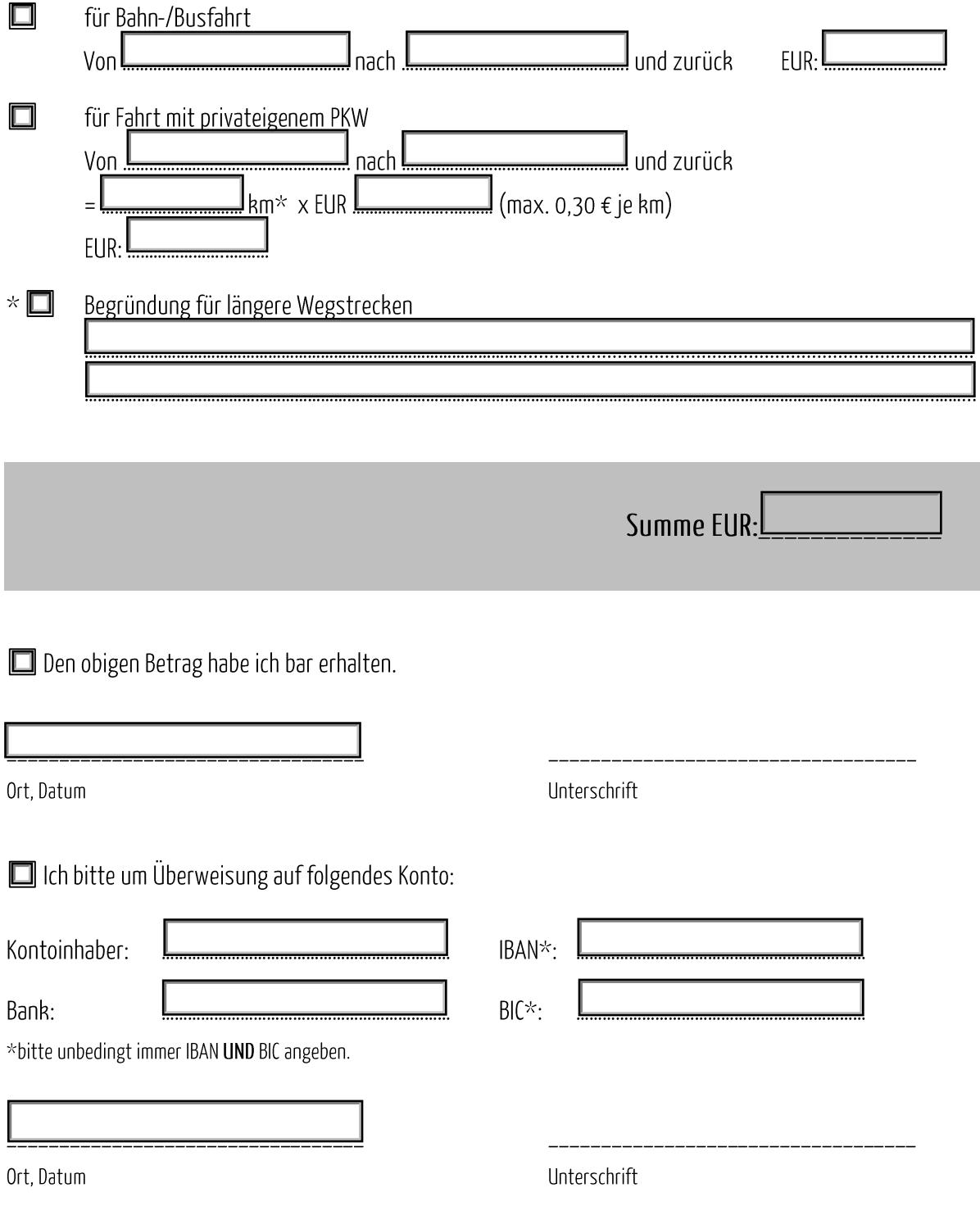